#### **SmallPea ClipEditor Free Download**

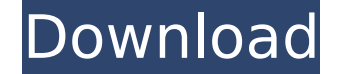

#### **SmallPea ClipEditor Crack PC/Windows**

► Manage text clips from a simple GUI. ► Capture, organize and synchronize text clips copied to the Windows Clipboard. ► Edit text clips using any other program as a word processor. ► Auto-launch SmallPea ClipEditor on any new computer using the portable version. ► Built-in browser to preview text clips in a web page. ► Send or print text clips as an email attachment. ▸ Convert the text case (lowercase, uppercase, title case). ▸ Clear the Windows Clipboard. ▸ Turn on/off text clip printing. ▸ Edit text clips in the right place. ▸ Customize the font type and size. ▸ Delete categories. ▸ Left-click to quickly export the active text clip. Your kind review is appreciated. If you like SmallPea ClipEditor software and the price is reasonable, please give us a 5 stars review. Your feedback is appreciated! Thanks for the review. A: I have used clip care for a long time. However, recently I found the font size is too small so I can't read it well. I am very satisfied with Clip Care now! A: I also use Clip Care for a long time! It is a really useful and easy to use clip manager and you can manage large number of data. Free version and Paid version both have its own advantages and shortcomings. You can try out both versions and select one which suits you the most. Clip Care's feature list: -Manage large number of clipboard data (each data type of data supported). -Capture, organize and synchronize text clip copied to the Windows Clipboard. -Edit text clips using any other program as a word processor. -Auto-launch Clip Care on any new computer using the portable version. -Built-in browser to preview text clips in a web page. -Send or print text clips as an email attachment. -Convert the text case (lowercase, uppercase, title case). -Clear the Windows Clipboard. -Turn on/off text clip printing. -Customize the font type and size. -Delete categories. -Left-click to quickly export the active text clip. Advantages You can access Clip Care at any places. For example, you

• Text to clip: the program can capture text written on Microsoft notepad or any other text-based application. • Clip list: it is possible to organize the clips in different categories, thus keeping track of your work and easily retrace your steps if you forget something. • Categories: it's possible to split clips into different categories or delete old ones if you change your mind. Categories can be renamed, deleted or their contents cleared with one click via the right-click menu. • Text editing: you can edit the clips from the list using any external word processor installed on your PC, directly from the application. Clip properties, font type and size can be easily changed, while text can be substituted, split or merged if necessary. • Clip to text: it's possible to preview clips in a website, convert them to MHT, RTF or HTML formats, as well as send them as email attachments. An option to read the text on the right-click menu allows you to pause, rewind and follow the mouse cursor when you're on-screen. • Clip to word: the tool can convert text from text files (Rich Text Format, Plain Text, HTML), images and Flash swf files to PDF and PowerPoint documents. • Clip to PDF: the system allows you to capture text from Microsoft Word files, print their pages and export them to PDF or e-text formats. • Clip to e-text: clips can be converted to EPUB, EPUB 3, TXT, TPO and PDF

documents. • Clip to image: it is possible to capture parts of images, extract text from scanned documents, replace text and combine images with captions. • Clip to HTML: it's possible to capture the text from web pages and save it as a plain text, HTML or MHT document. There's also a separate "Template" tab where you can find a set of templates with ready-made snippets. • Clip to flash: it's possible to capture text from.SWF files created with Adobe Flash. • Automatically activate: it's possible to automatically activate and monitor the Clipboard at startup, as well as monitor all document and screen activity. • Icon: you can see when the system is switched off, or when it's charging or running out of battery. • Options: you can customize the appearance of the application, turn on/off the Clipboard b7e8fdf5c8

#### **SmallPea ClipEditor Crack + Product Key Full Download For Windows [2022]**

### **SmallPea ClipEditor Crack For Windows**

View a Clipboard History and Manage Clips Management of text copying/cutting, evaluating and converting is one of the most important functions to many of us. Having something like "Capture Multiple Text", "Remove Duplicate Text" and "Convert to Title Case" features is an excellent software that can help. Capture Multiple Text Save and manage text copying history Move Clip to another Category Searching for the text you're looking for is a pain after copying or cutting, even if you make use of any search tool. In order to avoid this unpleasant problem, you can use a clipboard manager to manage text that you have copied or cut, keeping track of what you have done. Split Clip into Categories Make sure you have the exact copy of the clip, even if you accidentally cut a part of it. Keep the Clip in your Clipboard List You should keep the Clipboard History, so that you can edit and convert it if you are not satisfied with the last copy. Special Clipboard Examples: Paste the Clipboard History This is a clipboard manager that saves and manages the text that you have copied or cut using Windows. It keeps track of your saving history, converting it into a default code. Counter This is an app that comes with the Clipboard and counting tool. You can manage the work done on a computer in an easier way. You can save the clips in different categories, track the number of clips that you have managed and convert them to the text case. The default version is optimized to run on older operating systems, which is why it is not compatible with Windows 8 and Windows 10. View URL This is a free app that saves the data you enter and displays them in a web page. You can also share the URL with your friends or send them as email attachments. You can't convert the text to the most common case in the beginning, you can't preview the clipboard history nor can you convert the text in bulk. You may be thinking about leaving your job and starting your own business but there are many factors to consider when you decide to work for yourself. Making the decision to start your own business can be difficult, but it is often a great choice. No matter how confident you feel about starting your own business, you may still have doubts and questions along the way. It's OK to have doubts, and it's

## **What's New in the?**

\* Capture and manage text clips with ease \* Free memory and CPU consumption \* Provides statistics information about the text data captured \* Converts and merges multiple clips into a single one \* Prints the text data in the clipboard \* Examine the clip properties \* Undoes accidentally deleted clips \* Renames and deletes categories \* Auto-scrolling with a double click \* Customize the font type and size \* Prints the text data in a web page \* Converts the text case (lowercase, uppercase, title case) \* Autosave mode with a pause option \* Clears the Clipboard Memory consumption is negligible, and 2 MB are needed for an active instance of the application. All in all, the application adds value to users who want to preserve the clipboard contents and to keep a backup of their work, while this app doesn't add an entry to the Windows registry, making it a safe and easy-to-use experience.Q: Are too many high reputation users bad for SE? My concern is that if I downvote a post for being off-topic I risk getting the reputation penalty for it. I also think this will encourage me to give more careful attention to high rep posts in order to avoid the reputation penalty. A: This might be true for questions, but I think it is a misconception that it applies to answers. The downvote should be a last resort. Even on SO, if I downvote an answer I try to let the OP know in a comment (and sometimes even a custom flag) what I thought was wrong with the answer. If you downvoted an answer you probably have a reason. I haven't experienced this being a problem at all. If you want to protect the site you have to guard your votes carefully, but on the other hand, don't abuse it and if you have a reason for a downvote, share that reason. Don't worry about the +100 points. In due time you might get it back. A: I think this is a good thing for the site. It's really easy to get discouraged and despondent on SO. It's easy to go 2 months without posting a question and then 5 minutes later, you want to post a question (or an answer) that's on-topic. That's not how reputation works. If you have a good reason to downvote

**System Requirements For SmallPea ClipEditor:**

Minimum: OS: Windows 10 64-bit Windows 10 64-bit CPU: Dual-core 3GHz or faster CPU Dual-core 3GHz or faster CPU RAM: 8GB 8GB GPU: NVIDIA GTX 460 or AMD HD Radeon 6850 or newer NVIDIA GTX 460 or AMD HD Radeon 6850 or newer HDD: 8GB+ 8GB+ DirectX: Version 11 Version 11 Network: Broadband Internet connection Broadband Internet connection Sound: DirectX 11 compatible sound card DirectX 11 compatible sound card Storage

# Related links:

[https://solvefortomorrow.com/upload/files/2022/07/6vocANa2loTPoEXNubBj\\_04\\_b9fa0bc0f1295d719a7ab17ac0817f6d\\_file.pdf](https://solvefortomorrow.com/upload/files/2022/07/6vocANa2loTPoEXNubBj_04_b9fa0bc0f1295d719a7ab17ac0817f6d_file.pdf) <https://atompublishing.info/abacus-gadget-crack-download-for-windows/> <https://www.greatescapesdirect.com/2022/07/the-fine-art-of-the-motorcycle-engine-screensaver-free-download-updated-2022/> <http://findmallorca.com/kvigo-file-recovery-free-latest/> <https://sarahebott.org/wp-content/uploads/2022/07/darykap.pdf> [https://lectomania.com/wp-content/uploads/2022/07/Remove\\_HTML\\_Tags.pdf](https://lectomania.com/wp-content/uploads/2022/07/Remove_HTML_Tags.pdf) <https://jobdahanday.com/devcad-learning-edition-crack-free-registration-code-free/> [https://friengo.com/wp-content/uploads/2022/07/A7Soft\\_Csv2xml\\_Crack\\_\\_Incl\\_Product\\_Key\\_Free\\_Download.pdf](https://friengo.com/wp-content/uploads/2022/07/A7Soft_Csv2xml_Crack__Incl_Product_Key_Free_Download.pdf) <https://thefamily2u.com/wp-content/uploads/2022/07/FastSyncFiles.pdf> [https://jibonbook.com/upload/files/2022/07/J5tpBKtvirTHXedjgQHj\\_04\\_3546d8308adc35bbaadeffe03b243488\\_file.pdf](https://jibonbook.com/upload/files/2022/07/J5tpBKtvirTHXedjgQHj_04_3546d8308adc35bbaadeffe03b243488_file.pdf) <https://shelsyorganicstore.com/wp-content/uploads/2022/07/phyand.pdf> <https://www.griecohotel.it/amblyopia-abc-crack-serial-number-full-torrent-download-3264bit/> <http://mortdestpudd.yolasite.com/resources/ToolbarStudio-91011-Crack-Torrent-Free-X64-March2022.pdf> <https://helpmefinancials.com/softprojector-portable-product-key-full-free-win-mac/> [https://worlegram.com/upload/files/2022/07/Bv1UJ72OkppKXWEz53D4\\_04\\_3546d8308adc35bbaadeffe03b243488\\_file.pdf](https://worlegram.com/upload/files/2022/07/Bv1UJ72OkppKXWEz53D4_04_3546d8308adc35bbaadeffe03b243488_file.pdf) <https://survivalistprepping.com/uncategorized/nascar-for-windows-10-1-9-86-crack-activation-free-download-win-mac-latest/> <http://www.fithotech.com/wp-content/uploads/2022/07/WordCollector.pdf> <https://ocpm.qc.ca/en/system/files/webform/inscriptions/latindo946.pdf> [https://instafede.com/wp-content/uploads/2022/07/ScrapeManga\\_\\_Crack\\_\\_\\_Free\\_Latest-1.pdf](https://instafede.com/wp-content/uploads/2022/07/ScrapeManga__Crack___Free_Latest-1.pdf) <http://pepsistars.com/easyas-accounting/>